# **Discover GraphQL with Python, Graphene and Odoo**

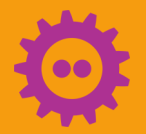

FOSDEM 2019-02-03 Stéphane Bidoul <stephane.bidoul@acsone.eu> Version 1.0.4

# **A short story**

• Why this talk…

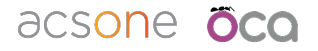

## **/me in a nutshell**

- $\bullet$  @sbidoul  $\blacktriangleright$   $\bigcirc$
- $\bullet$  CTO of  $\partial$ CSON $\ominus$  [\(https://acsone.eu](https://acsone.eu))
- Elected Board Member of  $\overline{O}CO$  (<https://odoo-community.org>)
- Python since 1996 (1.4)
- FLOSS, because…
- Have used a lot of RPC mechanisms

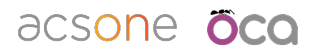

## **Content**

- What is GraphQL?
- Demo
- How to… for Odoo with Graphene
- How is GraphQL different?
- Caveats and thoughts
- Resources
- Q&A

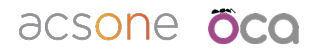

# **What is GraphQL?**

- Yet another Remote Procedure Call protocol?
- Open Sourced by Facebook in 2015
- Basic characteristics
	- Requests: GraphQL data query language
	- Responses: json
	- Schema: GraphQL schema language
	- Transport: usually HTTPS (GET, POST)
	- Variety of server side libs, no need for client side lib

acsone

#### **Demo**

GraphQL Schema for Odoo Partners and Contacts.

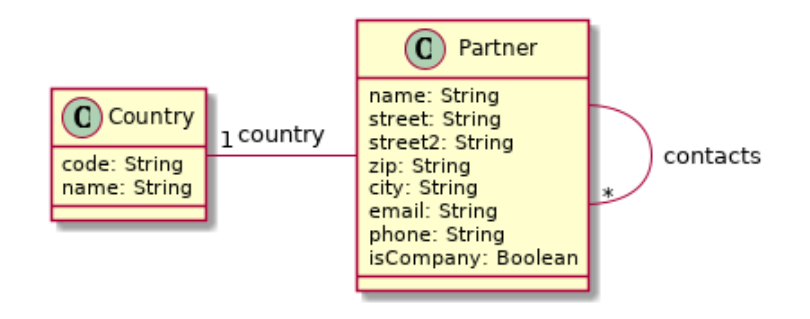

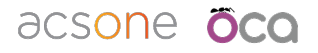

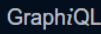

# Welcome to GraphiOL  $\overline{H}$ # GraphiOL is an in-browser tool for writing, validating, and  $\overline{3}$ # testing GraphOL queries.  $\overline{4}$  $5<sub>1</sub>$  $\overline{H}$ # Type queries into this side of the screen, and you will see intelligent 6. # typeaheads aware of the current GraphOL type schema and live syntax and # validation errors highlighted within the text.  $\mathbf{R}$  $\mathbf{q}$ 10 # GraphOL queries typically start with a "{" character. Lines that starts 11  $#$  with a  $#$  are ignored.  $12 +$ 13 # An example GraphQL query might look like:  $14#$  $15 #$  $16#$ field(arg: "value") {  $17#$ subField  $18#$  $19#$ ł  $20#$ 21 # Keyboard shortcuts: 22 -# 23 -# Prettify Query: Shift-Ctrl-P (or press the prettify button above)  $24 +$  $25#$ Run Query: Ctrl-Enter (or press the play button above)  $26#$  $27#$ Auto Complete: Ctrl-Space (or just start typing)  $28#$ 

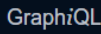

 $\overline{H}$ 

R

 $\overline{4}$ 

 $\overline{5}$  $\overline{H}$ 

-6

 $\mathbf{R}$  $\mathbf{q}$ 

 $10<sub>1</sub>$ 

# Welcome to GraphiOL

# testing GraphQL queries.

# GraphiOL is an in-browser tool for writing, valid

# Type queries into this side of the screen, and yo

# typeaheads aware of the current GraphOL type sche

# GraphOL queries typically start with a "{" charad

# validation errors highlighted within the text.

 $\overline{\mathbf{x}}$ 

#### **Q** Search Schema A GraphQL schema provides a root type for each kind of operation. **ROOT TYPES** query: Query

mutation: Mutation

# with a # are ignored.  $11<sub>1</sub>$  $12<sub>1</sub>$  $\frac{1}{2}$ # An example GraphQL query might look like:  $13<sub>1</sub>$  $\frac{1}{2}$  $15#$  $16#$ field(arg: "value") { 17 subField -# 18 # 19  $#$  $20#$ 21 # Keyboard shortcuts: 22 -# 23 -# Prettify Query: Shift-Ctrl-P (or press the pret 24 -#  $25#$ Run Query: Ctrl-Enter (or press the play b  $26#$  $27<sub>2</sub>$ # Auto Complete: Ctrl-Space (or just start typin  $28#$ **QUERY VARIABLES** 

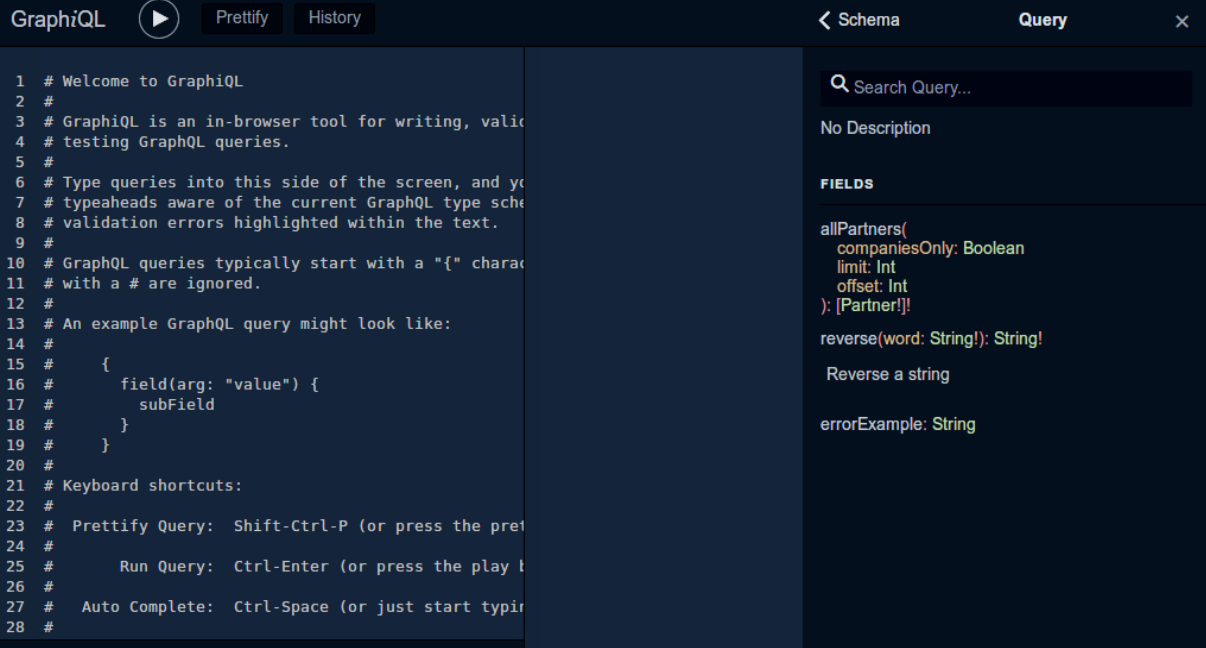

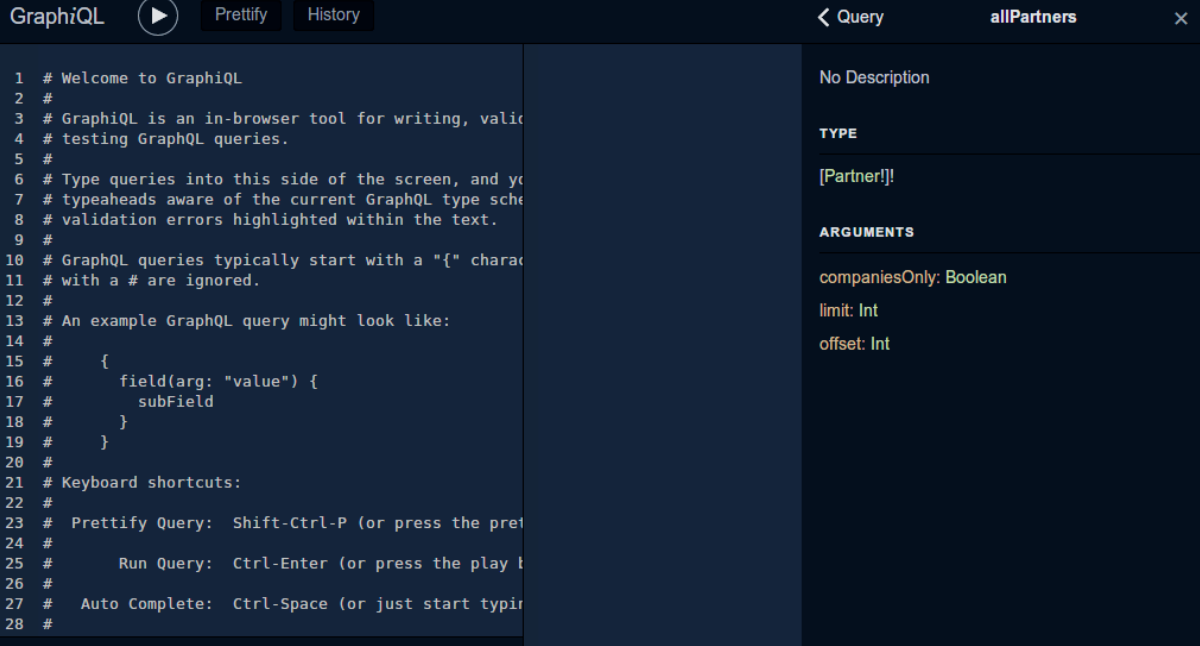

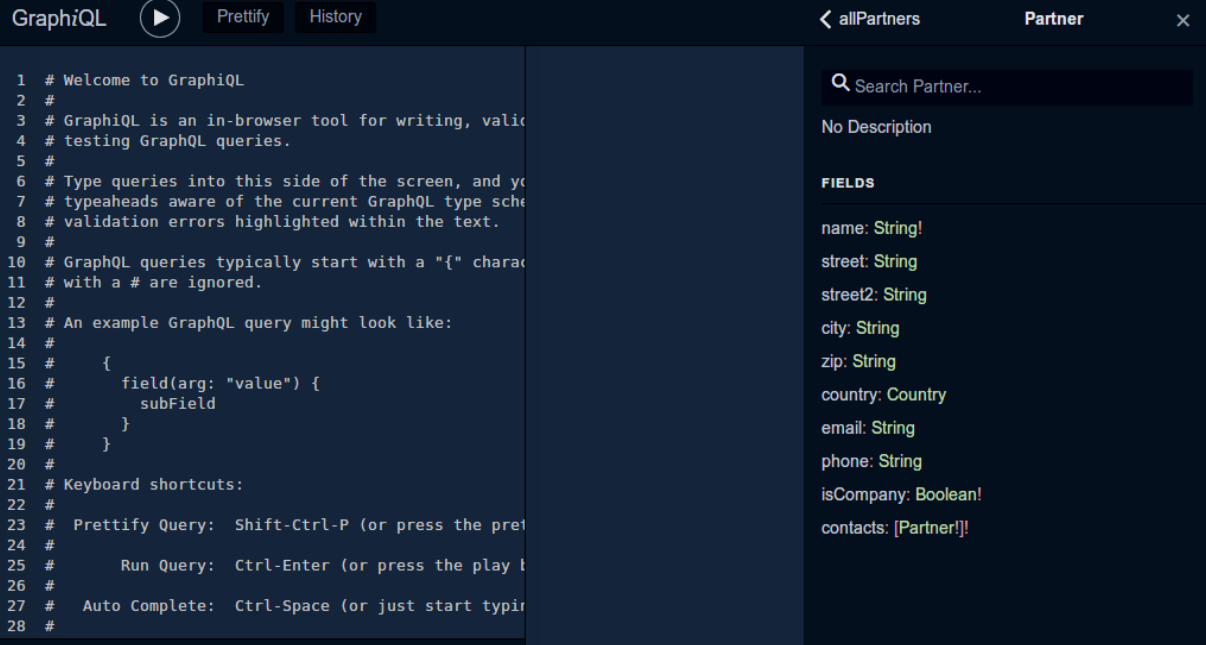

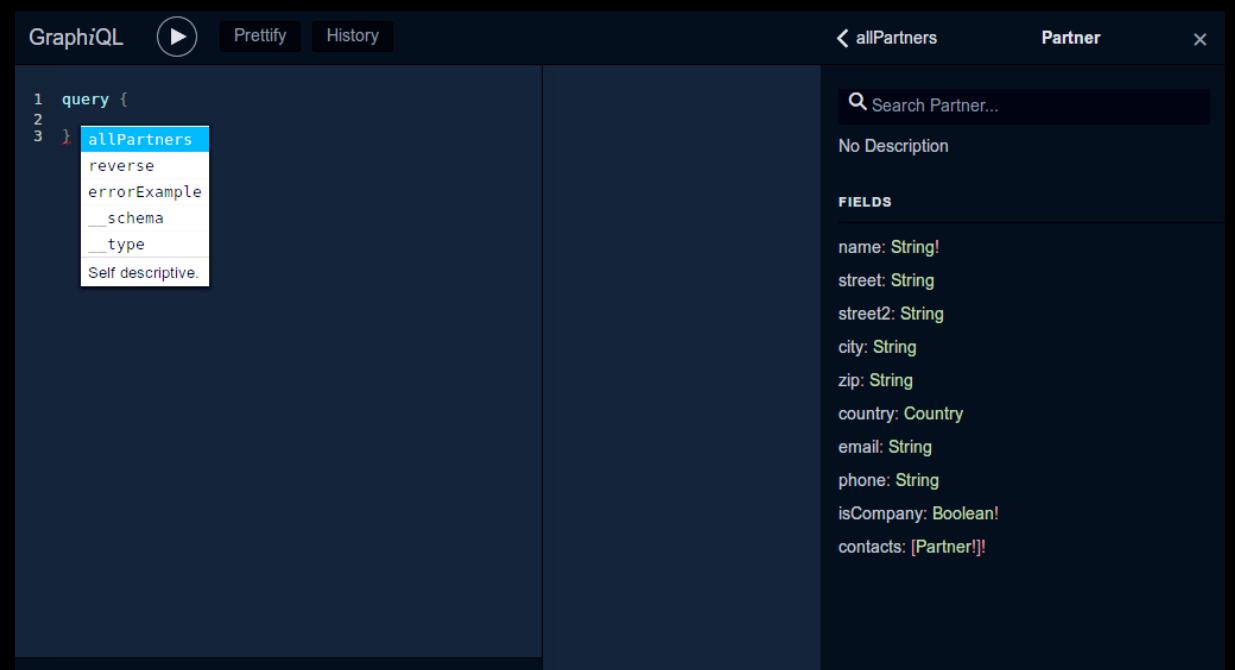

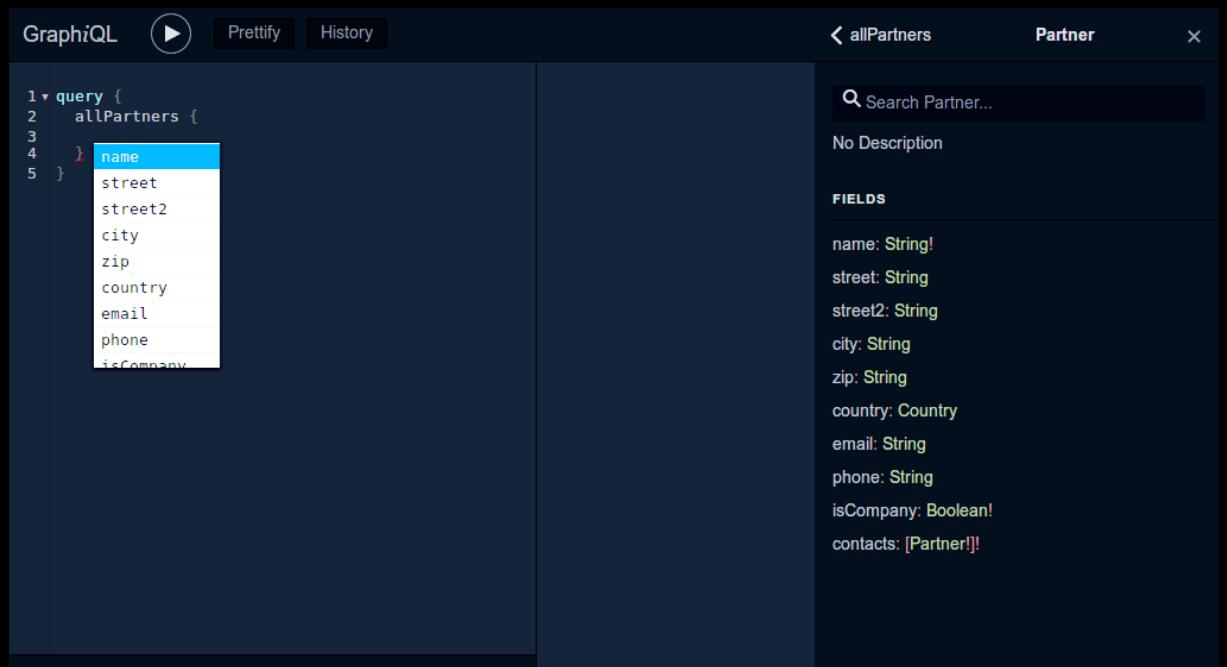

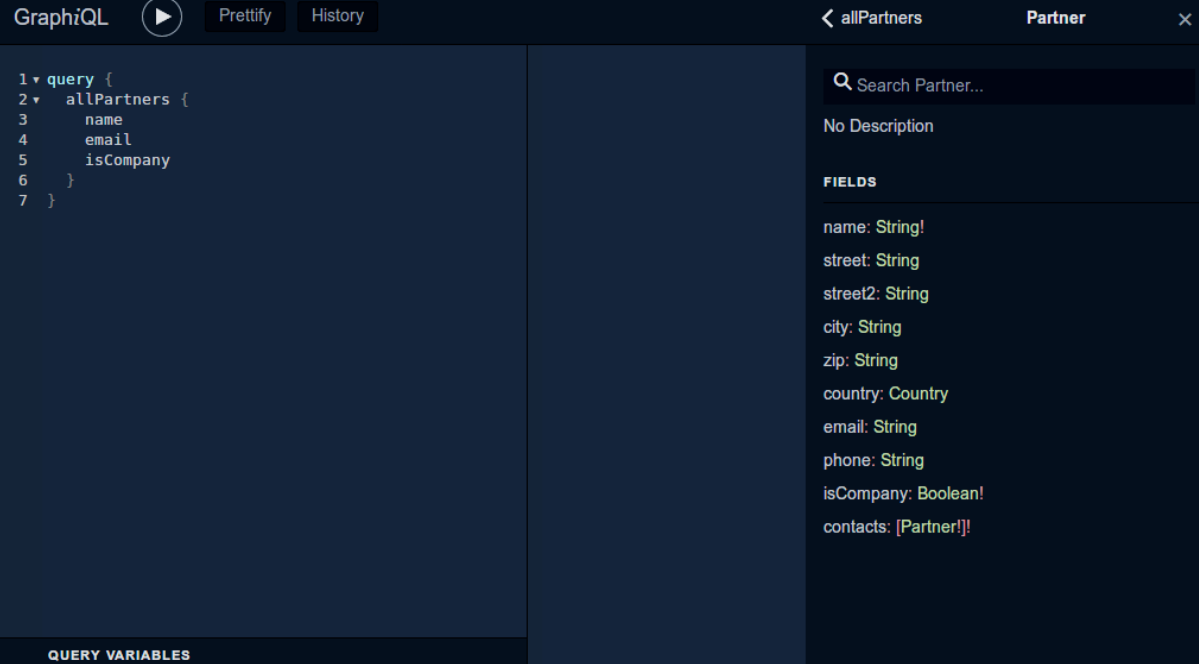

```
GraphiQL
                         Prettify
                                     History
                                                                                                      < allPartners
                                                                                                                                Partner
                                                                                                                                                   \overline{\mathbf{x}}1 v auerv {
                                   \bullet \rightarrowQ Search Partner
      allPartners {
2.7"allPartners": |
3
        name
                                                                                                      No Description
        pmin1\overline{A}÷
        isCompany
                                               "name": "Azure Interior".
5
                                               "email": "azure.Interior24@example.com",
6
                                                                                                      FIELDS
                                               "isCompany" true
                                                                                                      name: String!
                                               "name": "Brandon Freeman".
                                                                                                      street: String
                                               "email": "brandon.freeman55@example.com"
                                                                                                      street2: String
                                               "isCompany" false
                                                                                                      city: String
                                    \cdot"name": "Colleen Diaz",
                                                                                                      zip: String
                                               "email": "colleen.diaz83@example.com",
                                                                                                      country: Country
                                               "isCompany": false
                                                                                                      email: String
                                    \mathbf{v}phone: String
                                               "name": "Nicole Ford".
                                               "email": "nicole.ford75@example.com",
                                                                                                      isCompany: Boolean!
                                               "isCompany" false
                                                                                                      contacts: [Partner!]!
                                    \overline{\mathbf{v}}"name": "Deco Addict".
                                               "email": "deco.addict82@example.com",
                                               "isCompany": true
    QUERY VARIABLES
                                               "name": "Addison Olson"
```

```
1 v auerv \{2.7allPartners {
в
         namesemail
\overline{A}5
         isCompany
6
```

```
\bullet \rightarrow"allPartners": [
          "name": "Azure Interior"
          "email": "azure.Interior24@example.com",
          "isCompany" true
          "name": "Brandon Freeman".
          "email": "brandon.freeman55@example.com",
          "isCompany": false
          "name": "Colleen Diaz",
          "email": "colleen.diaz83@example.com",
          "isCompany": false
          "name": "Nicole Ford".
          "email": "nicole.ford75@example.com",
          "isCompany": false
        ł,
          "name": "Deco Addict".
          "email": "deco.addict82@example.com",
          "isCompany" true
```
÷

÷

٠

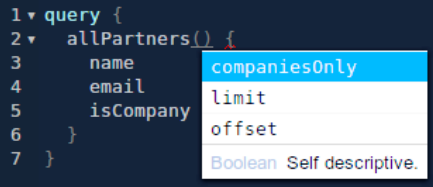

```
"allPartners": [
    "name": "Azure Interior"
    "email": "azure.Interior24@example.com",
    "isCompany" true
    "name": "Brandon Freeman".
    "email": "brandon.freeman55@example.com",
    "isCompany": false
    "name": "Colleen Diaz",
    "email": "colleen.diaz83@example.com",
    "isCompany": false
    "name": "Nicole Ford".
    "email": "nicole.ford75@example.com",
    "isCompany": false
    "name": "Deco Addict",
    "email": "deco.addict82@example.com",
    "isCompany" true
```
 $\bullet$   $\rightarrow$  $\bullet$ 

 $\bullet$ ÷

÷

```
1 v query {
      allPartners(companiesOnly: true) {
2.7в
        namesemail
\overline{A}5
        isCompany
6
```

```
"allPartners": [
    "name": "Azure Interior".
    "email": "azure.Interior24@example.com",
    "isCompany" true
    "name": "Deco Addict".
    "email": "deco.addict82@example.com",
    "isCompany" true
    "name": "Gemini Furniture".
    "email": "qemini.furniture39@example.com",
    "isCompany": true
    "name": "Lumber Inc".
    "email": "lumber-inv92@example.com",
    "isCompany" true
    "name": "Ready Mat",
    "email": "ready.mat28@example.com",
    "isCompany" true
```
 $\mathbf{v}$  {

÷

÷

÷

÷

```
1 \cdot query {
        allPartners(companiesOnly: true) {
 2<sub>x</sub>в
           namesemail
           contacts {
 5
 6
              names\overline{7}phone
 8
 \mathbf{q}10
```

```
"allPartners": [
    "name": "Azure Interior".
    "email": "azure.Interior24@example.com",
    "contacts": [
        "name"; "Brandon Freeman",
        "phone": "(355)-687-3262"
        "name": "Colleen Diaz".
        "phone": "(255)-595-8393"
        "name": "Nicole Ford".
        "phone": "(946)-638-6034"
    "name": "Deco Addict".
    "email": "deco.addict82@example.com",
    "contacts": [
        "name": "Addison Olson".
        H_nhonoH_n, H(222) 200 7637"
```
 $\mathbf{v}$  {

÷

÷

٠

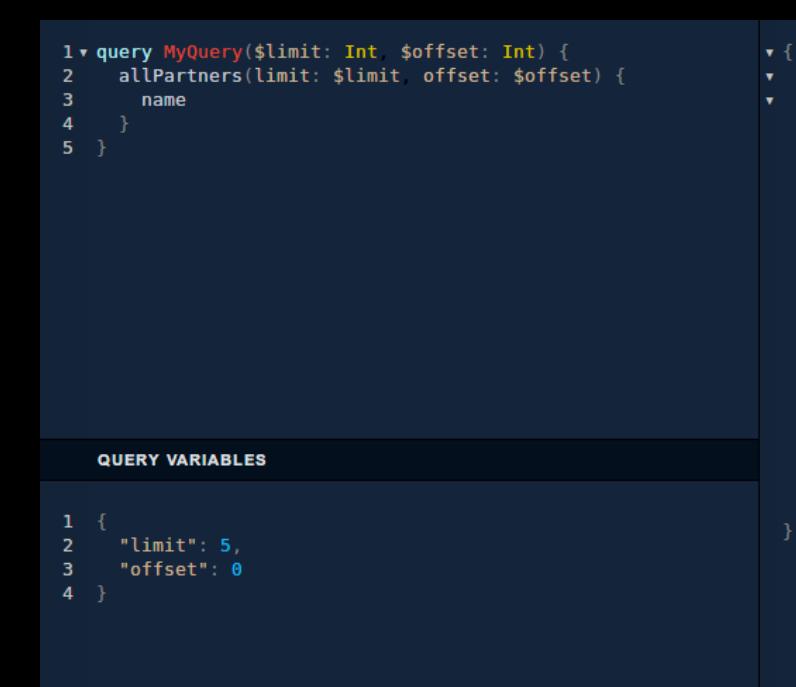

```
"allPartners": [
    "name": "Azure Interior"
    "name": "Brandon Freeman"
    "name": "Colleen Diaz"
    "name": "Nicole Ford"
    "name": "Deco Addict"
```
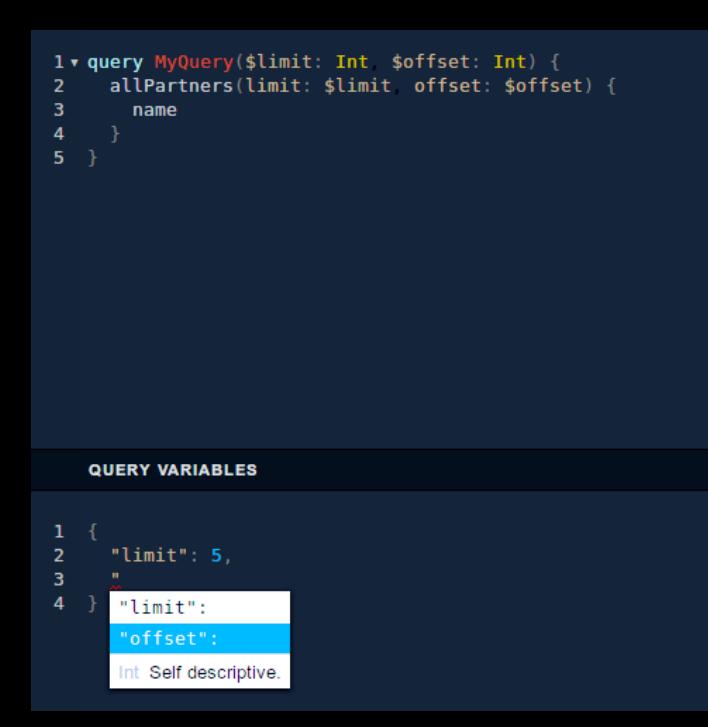

```
"allPartners": [
    "name": "Azure Interior"
    "name": "Brandon Freeman"
    "name": "Colleen Diaz"
    "name": "Nicole Ford"
    "name": "Deco Addict"
```
 $\bullet$  {

÷

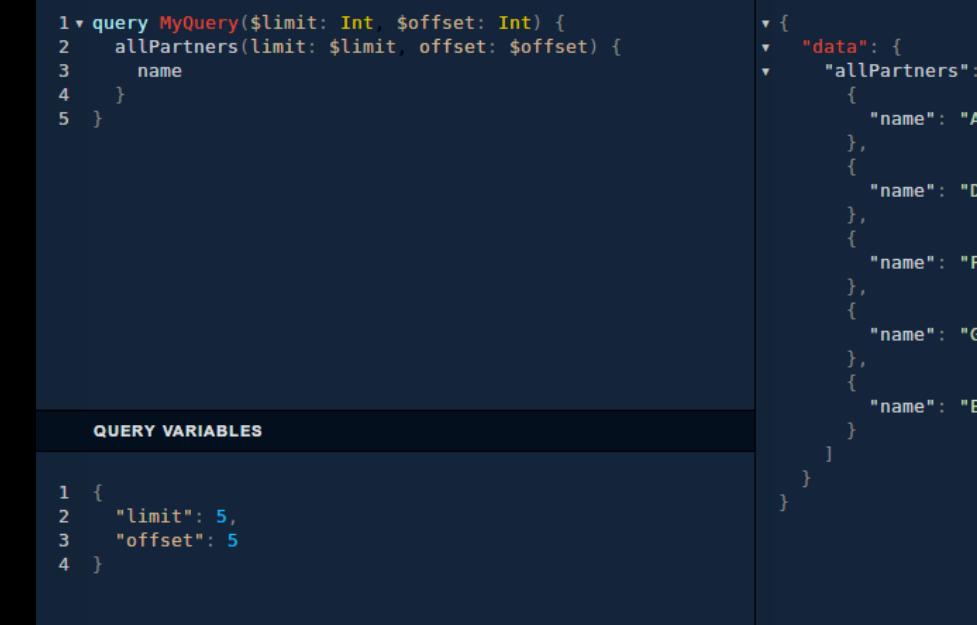

"allPartners": [ "name": "Addison Olson" "name": "Douglas Fletcher" "name": "Floyd Steward" "name": "Gemini Furniture" "name": "Edwin Hansen"

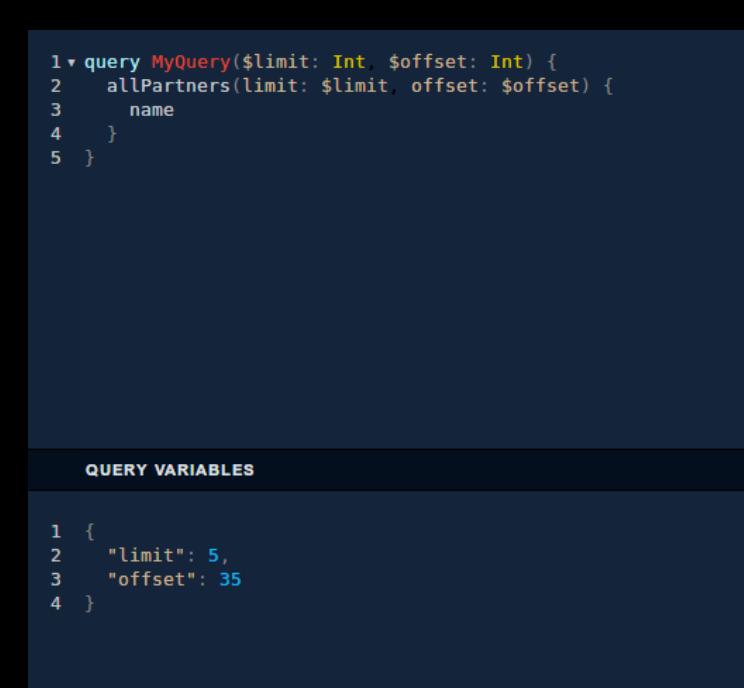

```
"allPartners": [
÷
         "name": "Mitchell Admin"
         "name": "toto"
```
**import graphene**

**class Country**(graphene.ObjectType): code = graphene.String(required=True) name = graphene.String(required=True)

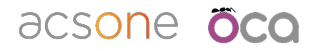

**from odoo.addons.graphql\_base import** OdooObjectType

```
class Partner(OdooObjectType):
     name = graphene.String(required=True)
     street = graphene.String()
     street2 = graphene.String()
    city = graphene.String() zip = graphene.String()
    email = qraphene.String()
     phone = graphene.String()
    is company = graphene.Boolean(required=True)
```
#### acsone **öco**

```
class Partner(OdooObjectType):
     country = graphene.Field(Country)
     @staticmethod
     def resolve_country(root, info):
         return root.country_id or None
```
#### acsone **oco**

```
class Partner(OdooObjectType):
     contacts = graphene.List(
         graphene.NonNull(lambda: Partner),
         required=True,
     def resolve_contacts(root, info):
         return root.child_ids
```
#### acsone **oco**

```
class Query(graphene.ObjectType):
```

```
all partners = graphene.List(
     graphene.NonNull(Partner),
     required=True,
     companies_only=graphene.Boolean(),
     limit=graphene.Int(),
     offset=graphene.Int(),
```
#### acsone oca

```
class Query(graphene.ObjectType):
    def resolve_all_partners(
         root, info, companies_only=False, limit=limit, offset=offset
        domain = [] if companies_only:
            domain.append(("is company", "=", True))
         ResPartner = info.context["env"]["res.partner"]
         return ResPartner.search(domain, limit=limit, offset=offset)
```
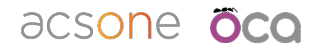

schema = graphene.Schema(query=Query)

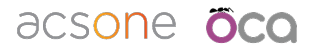

**from odoo import** http **from odoo.addons.graphql\_base import** GraphQLControllerMixin **from ..schema import** schema

**class GraphQLController**(http.Controller, GraphQLControllerMixin):

```
@http.route("/qraphiql/demo", author", \# GraphiOL IDE
 def graphiql(self, **kwargs):
    return self. handle qraphiql request(schema)
```

```
 @http.route("/graphql/demo", auth="user")
 def graphql(self, **kwargs):
    return self. handle graphql request(schema)
```
#### acsone **oco**

### **How is GraphQL different? A long ancestry**

- ASN.1, DCOM, CORBA, SOAP, REST+OpenAPI and many more
- Some sort of schema language
- Schema is machine readable (eg for automatic message validation)
- "On the wire" representation of corresponding messages
- Rigid request/response data structures
- The service developer interprets and validates the request, does stuff, and prepares the response

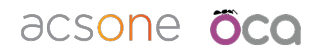

### **How is GraphQL different? What about SQL?**

- Machine readable schema
- "On the wire" message representation is proprietary (database "drivers" instead)
- Flexible queries, written by the client developer
- There is no service developer, the database does it (stored procedures fall in previous category)

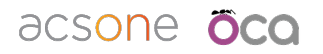

### **How is GraphQL different?**

- Client-side freedom of SQL.
- Server-side freedom of REST.

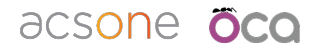

### **Caveats and thoughts: a better REST?**

- What is REST?
- REST + OpenAPI
- Crafting a pure REST API is an art that few master
- GraphQL breaks HTTP semantics
	- Little leverage of HTTP infrastructure (caching, firewalls, etc)
	- With pure REST it's "easy", see above
- Attention to wild clients, complex queries
- As always, it's a matter of tradeoffs

#### acsone ?

### **Caveats and thoughts: Performance**

Beware of naive implementation of resolvers!

DON'T (one database query per returned record):

**def** resolve\_contacts(root, info): ResPartner = info.context["env"]["res.partners"] **return** ResPartner.search([('parent\_id', '=', root.id)])

DO (use ORM prefetching strategies):

**def** resolve\_contacts(root, info): **return** root.child\_ids

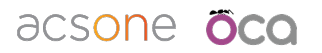

### **Caveats and thoughts: Façadism**

- Temptation to expose all your domain model?
	- Easy with generic GraphQL adapters (Django, SQLAlchemy, …)
- It depends on the use case
- Often better to create a façade dedicated to the client use cases
	- Don't expose your guts and break clients when your domain model changes

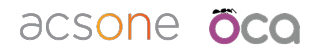

#### **Caveats and thoughts: Access Control**

- With traditional RPC (eg REST), access control is typically done at the façade/service level
- GraphQL typically binds at the domain model level
- Built-in security in your domain model or data sources?

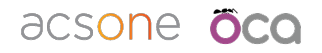

# **Key takeaways**

- GraphQL is easier than it sounds, try it!
- Powerful alternative to REST
- Very easy to integrate in any Python web application thanks to Graphene
- High productivity for backend devs
- High flexibility to frontend devs

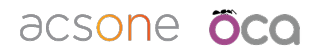

#### **Resources**

- Start here
	- <https://graphql.org/learn/>
- With Python
	- <https://graphene-python.org/>
	- Incl. support for different frameworks (eg Django, SQLAlchemy)
- With Odoo
	- <https://pypi.org/project/odoo12-addon-graphql-base/>
	- <https://pypi.org/project/odoo12-addon-graphql-demo/>

acsone

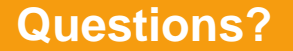

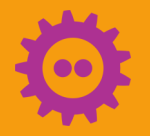

**@sbidoul ▼ 〇** stephane.bidoul@acsone.eu